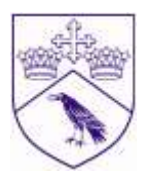

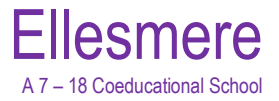

S V Pritt-Roberts M.Ed. *Deputy Head Academic* 

7 th January 2020

Dear Parent,

## *Academic Options at Ellesmere College: Years 8 to 9*

The curriculum consists of core subjects for all pupils in Year 9. These are English, Mathematics, the three sciences of Biology, Chemistry and Physics, History, Geography, Religious Studies and Physical Education.

Although the choices for GCSE options are not made until Lent term in Year 9, we do introduce some limited choices at the end of Year 8 as pupils move from Lower to Senior School. Clearly, if a subject is dropped at this stage it will be difficult to pick it up again for GCSE.

Pre-GCSE introduction courses are available as optional subjects. They are: Art and Design, Business Studies, Computer Science, Design and Technology, Drama, French, Latin, Media Studies, Music, P.E. (academic), pre-GCSE Religious Studies and Spanish.

There will be a review of performance in the summer exams to ensure choices made are sensible. Some of these subjects are only available in Senior School and are offered in Year 9 as a pre-GCSE introduction, which will assist GCSE decisions for Year 10.

It is anticipated that these subjects will be available in five option blocks. Pupils will choose one subject from each block. Support for Learning and English as an Additional Language, as a chargeable extra, will continue to be available and should be chosen as one of the five so they can be timetabled into the school day.

The guidance to access the options online software is below. Please complete it by **14th February 2020**.

## **How to complete options online**

Pupils will have received an email from 'noreply@sims.co.uk' into their Ellesmere email account. They should login to their Ellesmere email where they will see the email. They are to navigate to the *'Accept Invitation'* link in the e-mail then login by choosing the Microsoft option from the list presented and use their usual Ellesmere network login.

**Please find attached a guide to help navigate the Options On-line process.**

Please ignore other portals that might be listed by the software provider, Capita, as we only use their options portal (we have other suppliers for parents' portal and activities).

The Parents' Meeting scheduled on Friday 7<sup>th</sup> February will provide an opportunity to discuss with teachers and tutors the appropriate choice for your child. This meeting is preceded by a presentation on the transition from Year 8 to 9 and will include information about the options and the pastoral system. This will take place in the Arts Centre at 5.15pm.

I hope you can attend and look forward to seeing you there. If you are not able to attend then please contact your son or daughter's tutor for any information you need.

Yours sincerely,

S. Y. Patt-Roberto